近年来,Bitget交易所因为其完备的安全、一站式解决方案以及众多的创新产品, 吸引了越来越多投资者的目光,许多老牌投资者都纷纷转战Bitget交易平台。但对 于新手投资者来说,由于基础知识薄弱,不知道Bitget官网注册下载的方式,下面 给大家介绍一下。

 Bitget是领先的数字货币交易平台之一,可以提供用户完整的交易体验。平台支持 超过80个数字货币交易对,包括BTC、ETH、EOS等。此外,平台的充值和提现速 度非常快,每个操作通常在3分钟内完成。Bitget非常注重用户的安全性,比如,2 FA双因子身份验证,交易限额,防黑客攻击和DDOS攻击等多项安全措施。因此, 它受到了数万用户的信任。Bitget最新APP下载地址:https://www.bitget.site/zh-CN/。

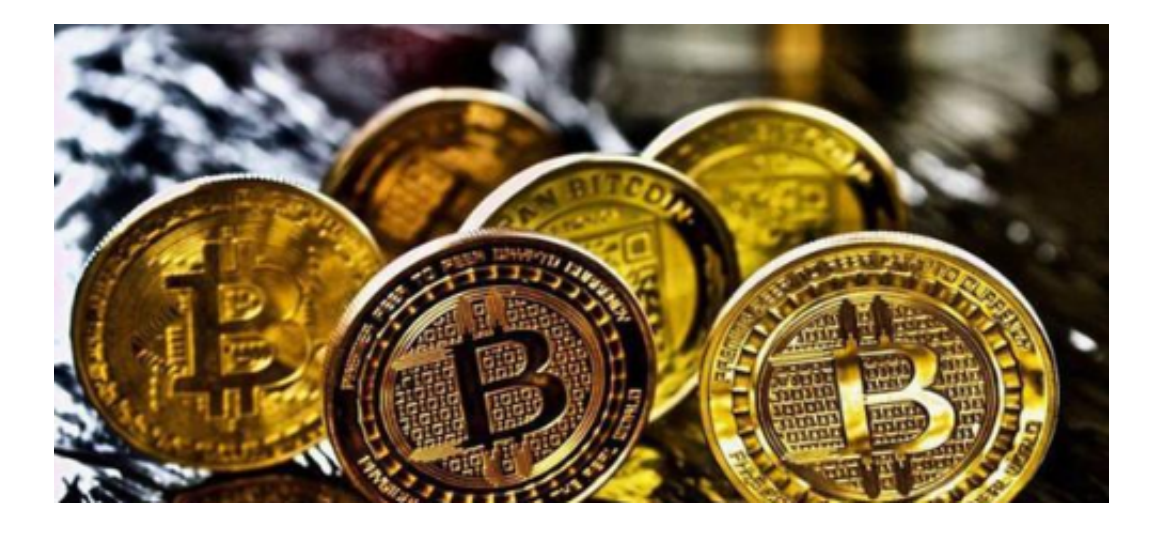

Bitget交易所的注册方式(App与网页版的基本相同)

 1、登录Bitget App或者Bitget官方网页版平台(https://www.bitget.site/zh-CN/);

- 2、在账号密码界面,点击"注册"选项(手机号与邮箱两种方式);
- 3、手机注册流程(请注意保护个人信息)
- (1)输入手机<del>号</del>码后按照步骤设置密码、确认密码;
- (2)勾选"用户协议";
- (3)输入接收到的短信验证码;
- (4)完成注册。
- 4、选择"邮箱注册"
- (1)输入邮箱地址后设置密码、确认密码,并同意"用户协议";
- (2)输入邮箱验证码;
- (3)完成注册。
- 5、如果验证码获取延迟,请再次尝试或寻找在线客服的帮助。

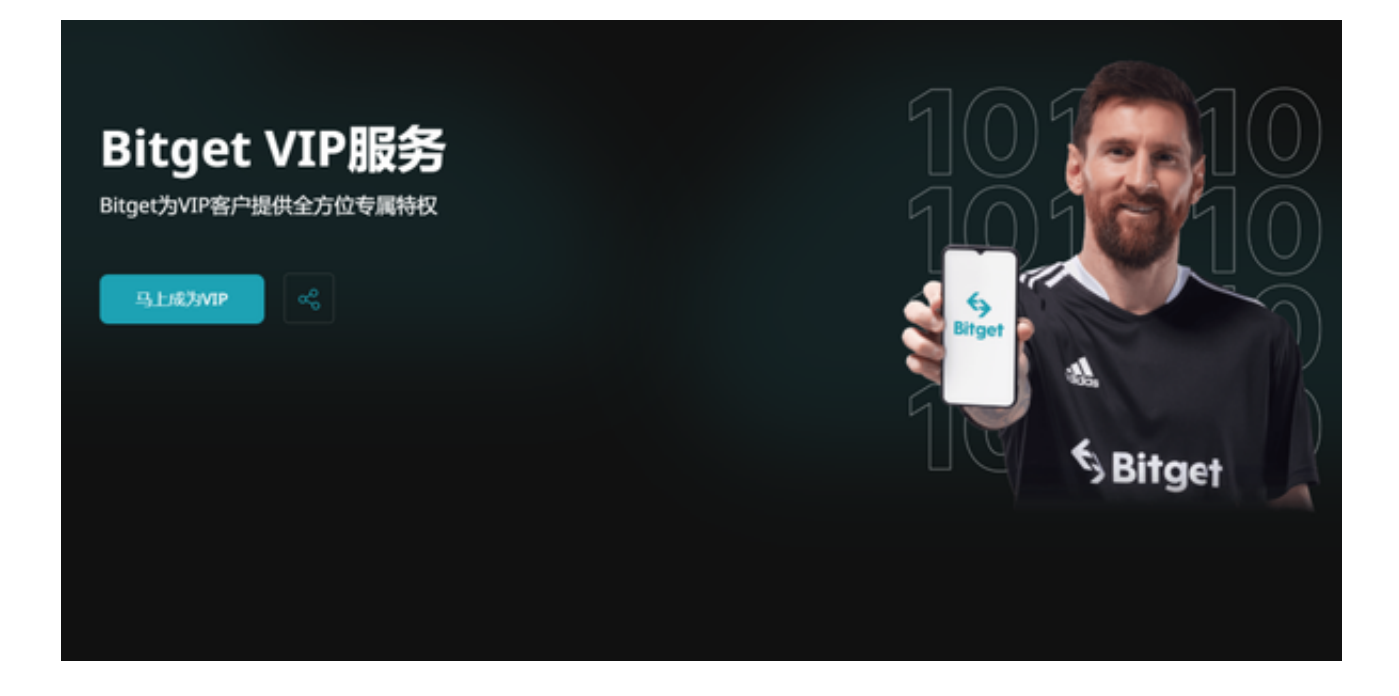

 在交易中,Bitget提供了丰富的功能和工具,如实时K线图、限价委托、市价委托 等。另外,Bitget还开展了许多的活动和福利,以便更加吸引用户。在平台内积累 点数会有额外的好处,比如,可以享受更低的费率,或者参加一些有趣的活动,获 取丰富的奖励。

 总之,Bitget是一个非常安全和可靠的数字货币交易平台,在这里,用户可以快速 、安全和方便地进行数字货币交易。同时, Bitget的平台手续费非常低, 比其他交 易平台便宜很多。因此,对于新手或者经验丰富的数字货币投资者来说,Bitget都 是非常适合的。